## **УТВЕРЖЛЕНЫ**

Решением единственного акционера от «07» октября 2022 г. № 5

## ИЗМЕНЕНИЯ №2

## **B** YCTAR

## АКЦИОНЕРНОГО ОБЩЕСТВА «Региональная корпорация развития и поддержки Тульской области»

п.12.2 и п.12.3 раздела 12. «УСТАВНЫЙ КАПИТАЛ ОБЩЕСТВА. ОБЩИЕ ПОЛОЖЕНИЯ» изложить в следующей редакции:

«12.2. Уставный капитал Общества 5 125 635 000 (пять миллиардов сто двадцать пять миллионов шестьсот тридцать пять тысяч) рублей и состоит из 51 256 350 (пятидесяти одного миллиона двести пятьдесят шесть тысяч триста пятьдесят) размещенных обыкновенных именных бездокументарных акций Общества номинальной стоимостью 100 (сто) рублей каждая.

12.3. Общество вправе разместить дополнительно к размещенным акциям 64 257 540 (шестьдесят четыре миллиона двести пятьдесят семь тысяч пятьсот сорок) штук обыкновенных именных акций номинальной стоимостью 100 (сто) рублей каждая (объявленные акции). Объявленные акции, при их размещении, предоставляют тот же объем прав акционерам - их владельцам, что и размещенные акции соответствующей категории.»

правлению Фод равьяни пологовой службы по Тельской гласти  $-71.5 - 103.0$ Guanci Les  $(2102, 10$ reby ta, th 22 gerache 54 OFPH 1048 19 ochecke and com TITH ALL HOOSSDERS A. A.

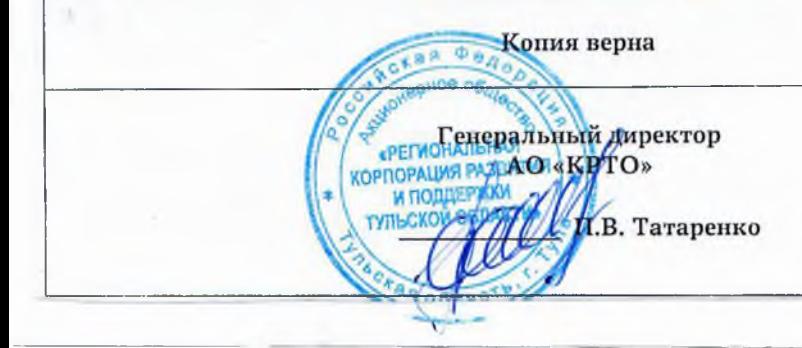

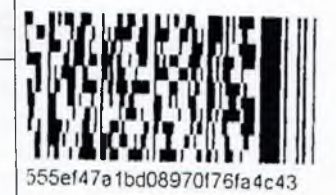